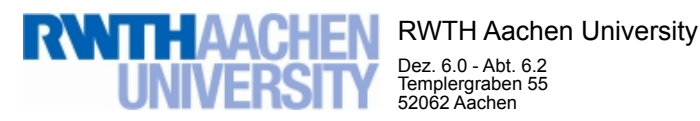

Dez. 6.0 - Abt. 6.2 Templergraben 55 52062 Aachen

Tel.: 0241 80 99088 E-Mail: lehre@rwth-aachen.de

RWTH Aachen University - Dez. 6.0/Abt. 6.2

Sehr geehrter Herr Dr.-Ing. Claus Helmut Pütz (PERSÖNLICH)

### Auswertungsbericht der Studentischen Lehrveranstaltungsbewertung

Sehr geehrter Herr Dr.-Ing. Pütz,

hiermit erhalten Sie die Ergebnisse der Lehrveranstaltungsbewertung aus dem SS 19 zu Ihrer Umfrage "19S-11.13515 Einstieg in Räumliches Denken und Konstruieren mit CAD" (Veranstaltungstyp: Vorlesung/Übung).

Bitte besprechen Sie die Ergebnisse mit Ihren Studierenden.

Für Rückfragen stehe ich Ihnen jederzeit gerne zur Verfügung.

Weitere Informationen zur Studentischen Lehrveranstaltungsbewertung erhalten Sie auf unserer Internetseite (Link: http://www.rwth-aachen.de/go/id/bjom).

Mit freundlichen Grüßen Maik Egyptien \_

RWTH Aachen University Abteilung 6.2 - Lehre Templergraben 55 52062 Aachen Tel: 0241/80-99088 Fax: 0241/80-92103 E-Mail: lehre@rwth-aachen.de http://www.rwth-aachen.de

### 19S-11.13515 Einstieg in Räumliches Denken und Konstruieren mit CAD

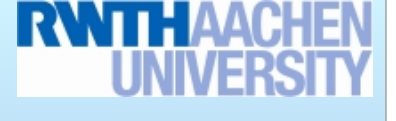

Lehrveranstaltungsnummer: 19S-11.13515

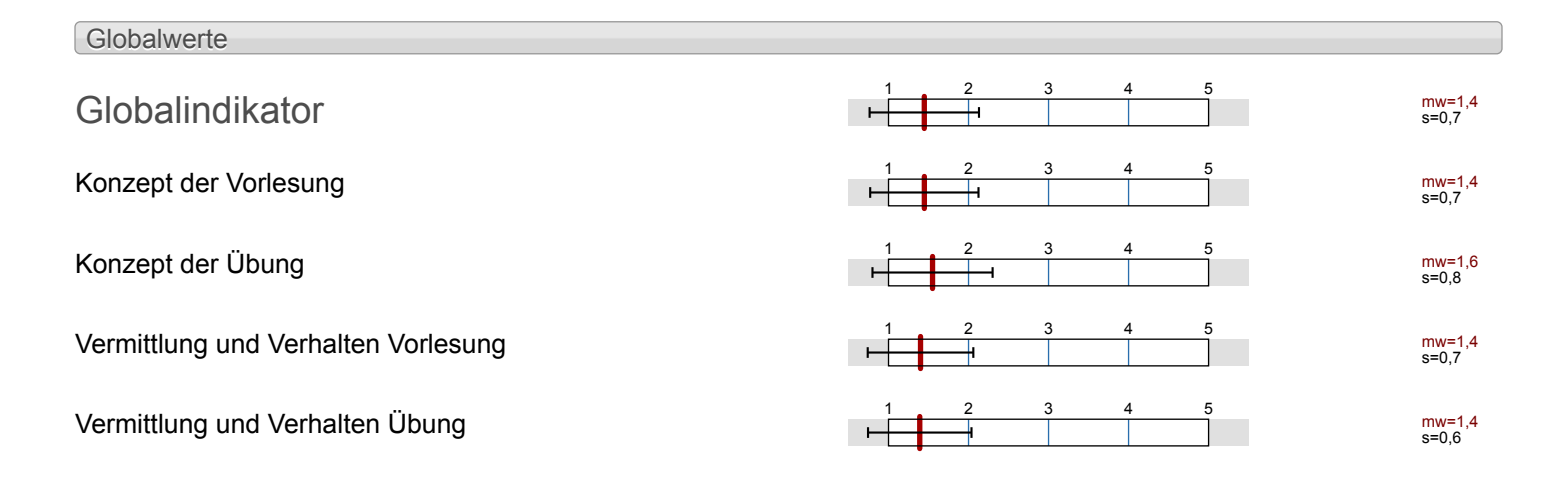

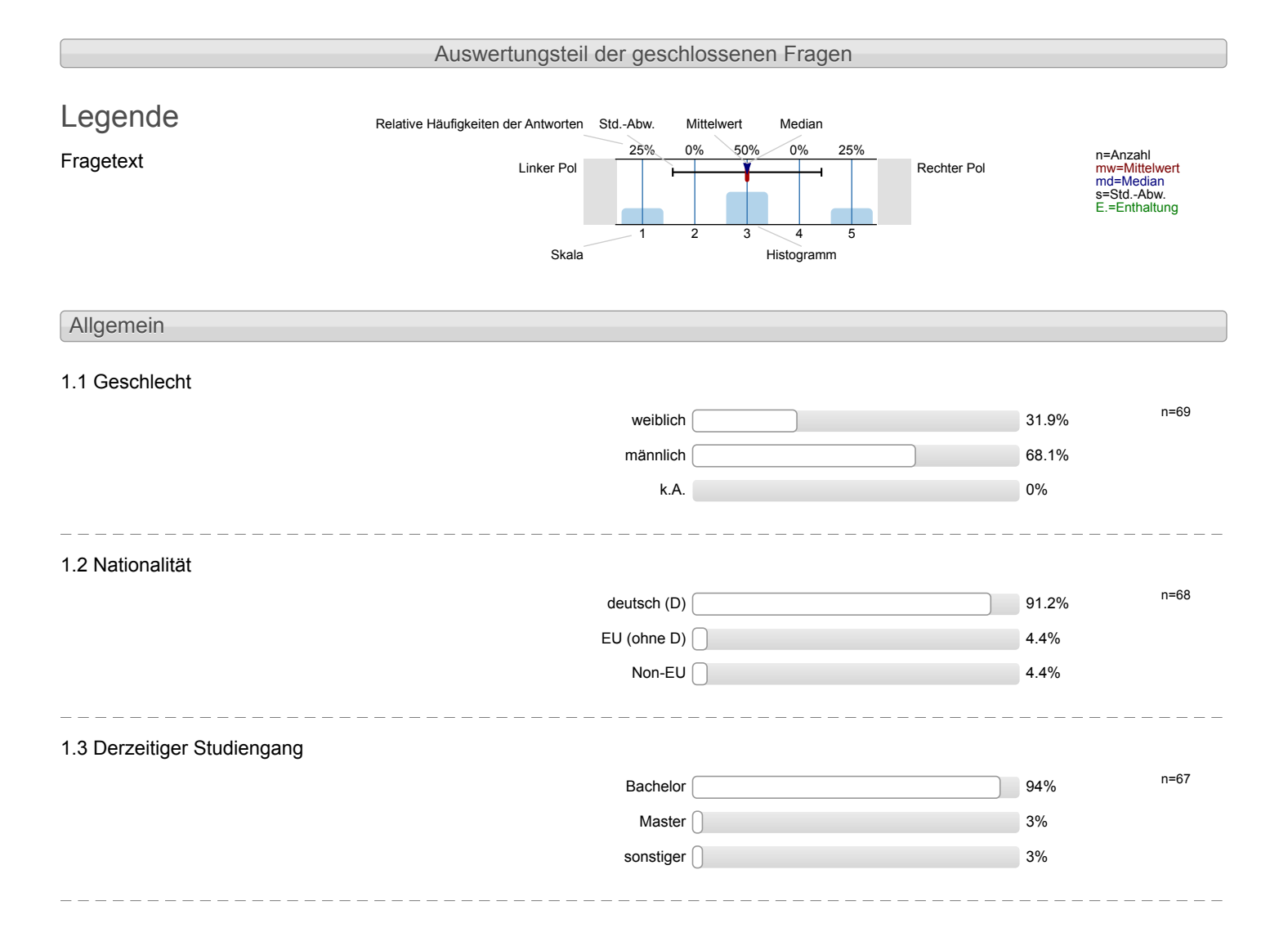

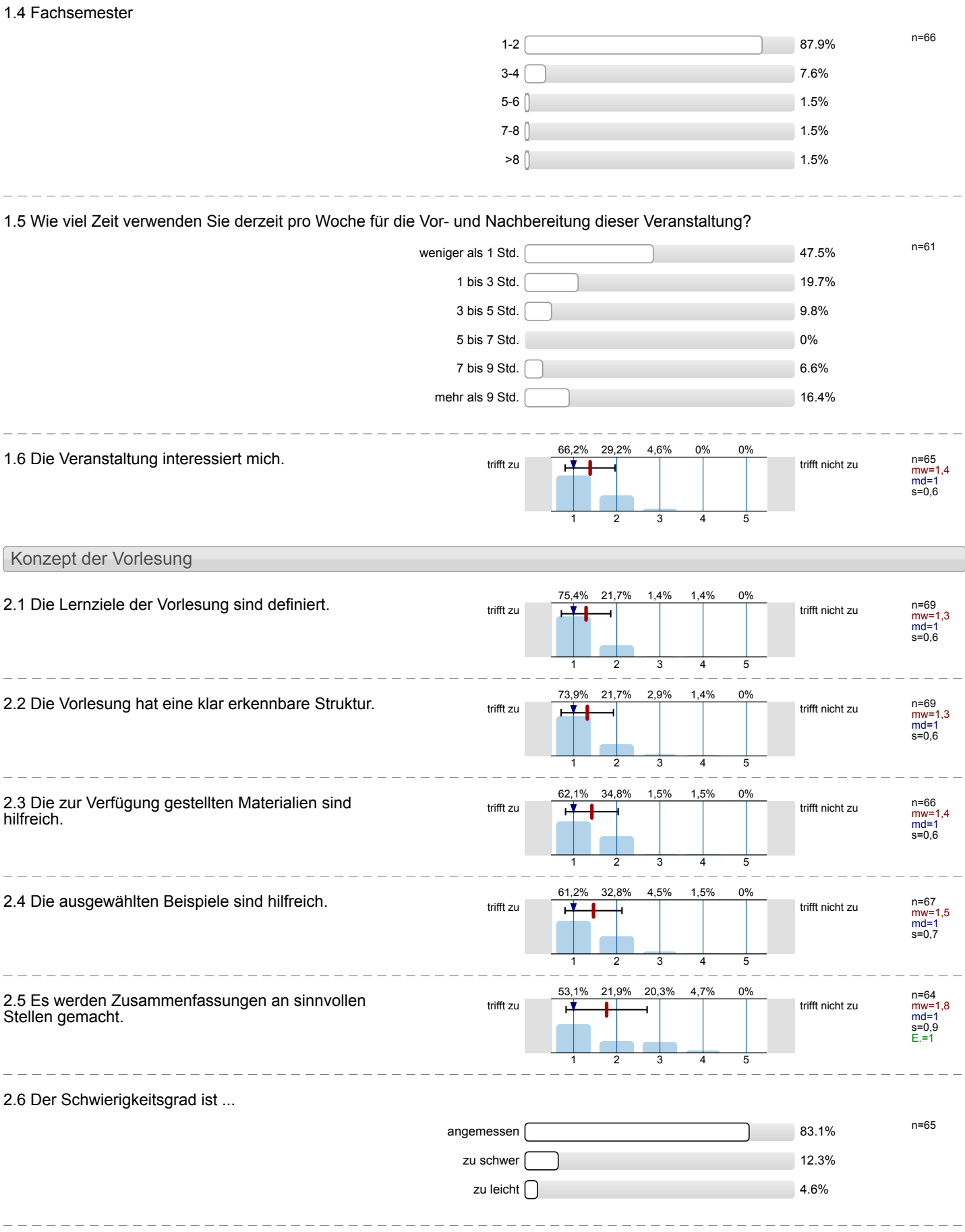

### 2.7 Ich bewerte das Konzept der Vorlesung mit ...

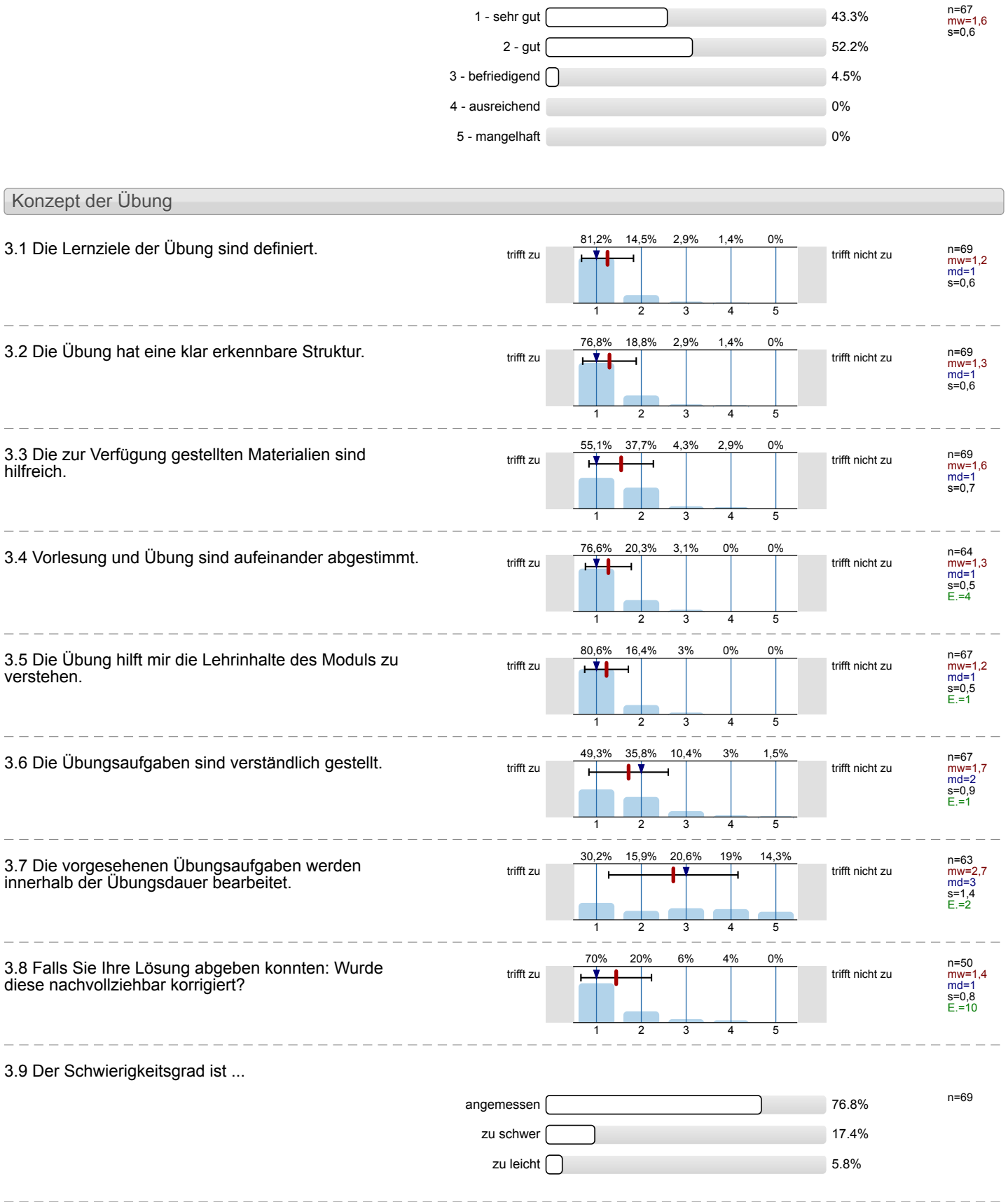

 $\overline{a}$ 

 $\equiv$ 

 $\overline{\phantom{a}}$ 

 $\overline{a}$ 

 $\overline{a}$ 

 $\frac{1}{2}$ 

 $\overline{a}$ 

 $\equiv$ 

### 3.10 Ich bewerte das Konzept der Übung mit ...

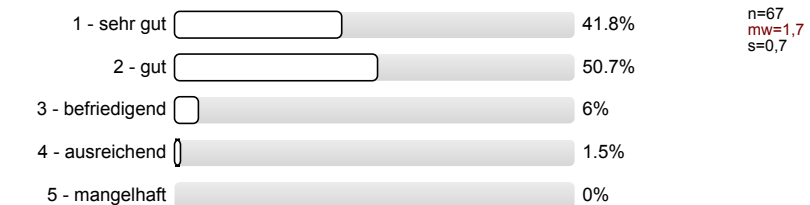

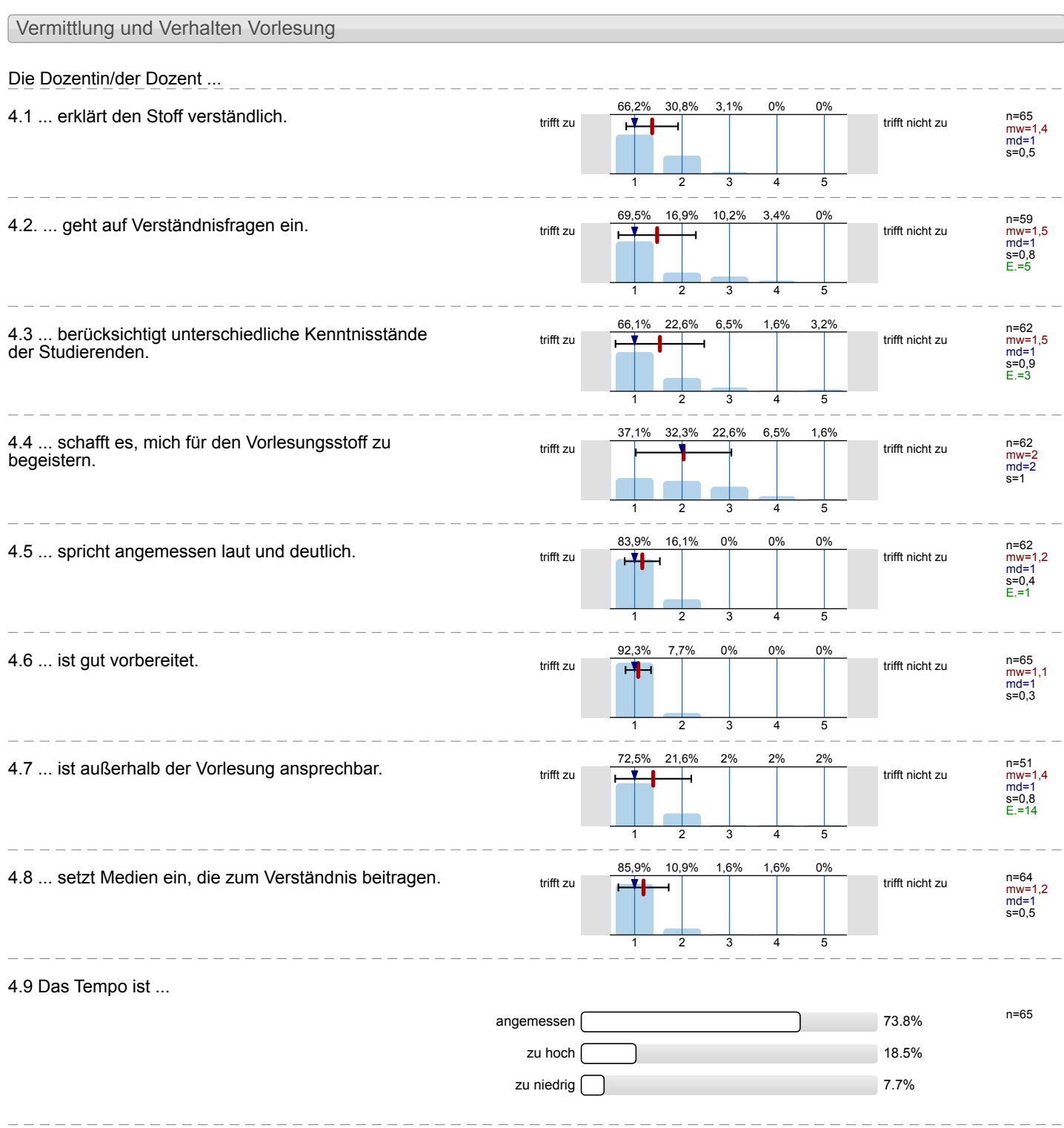

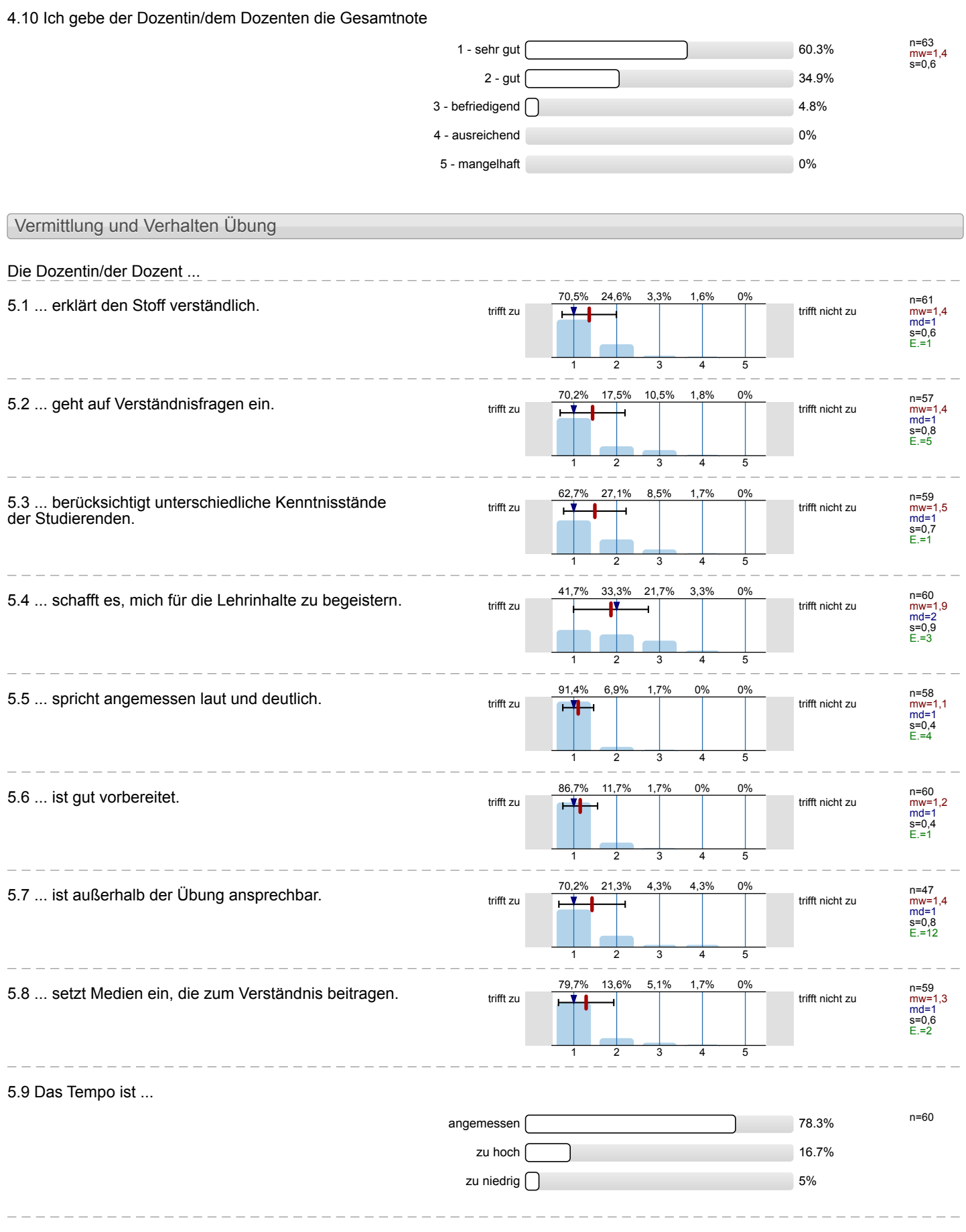

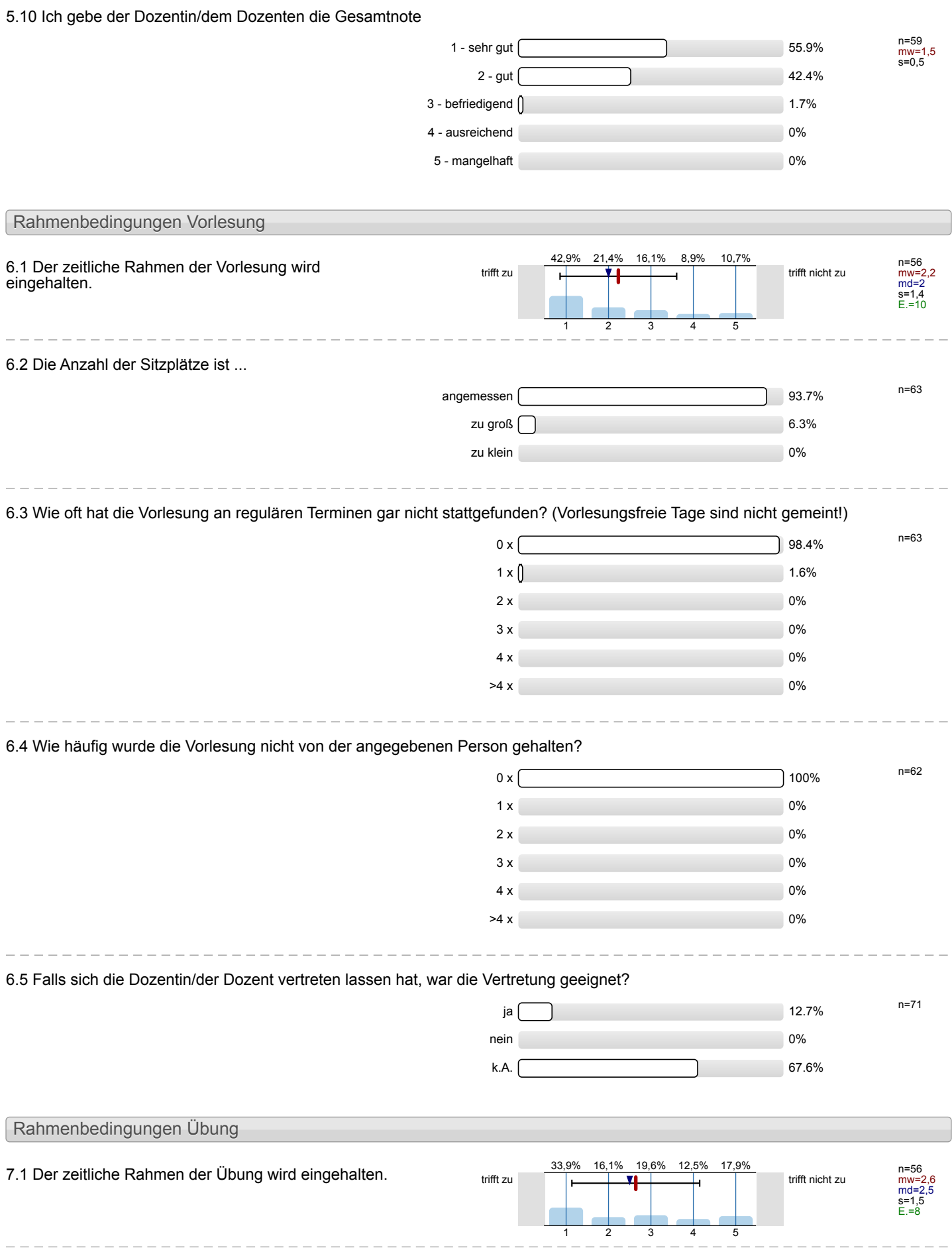

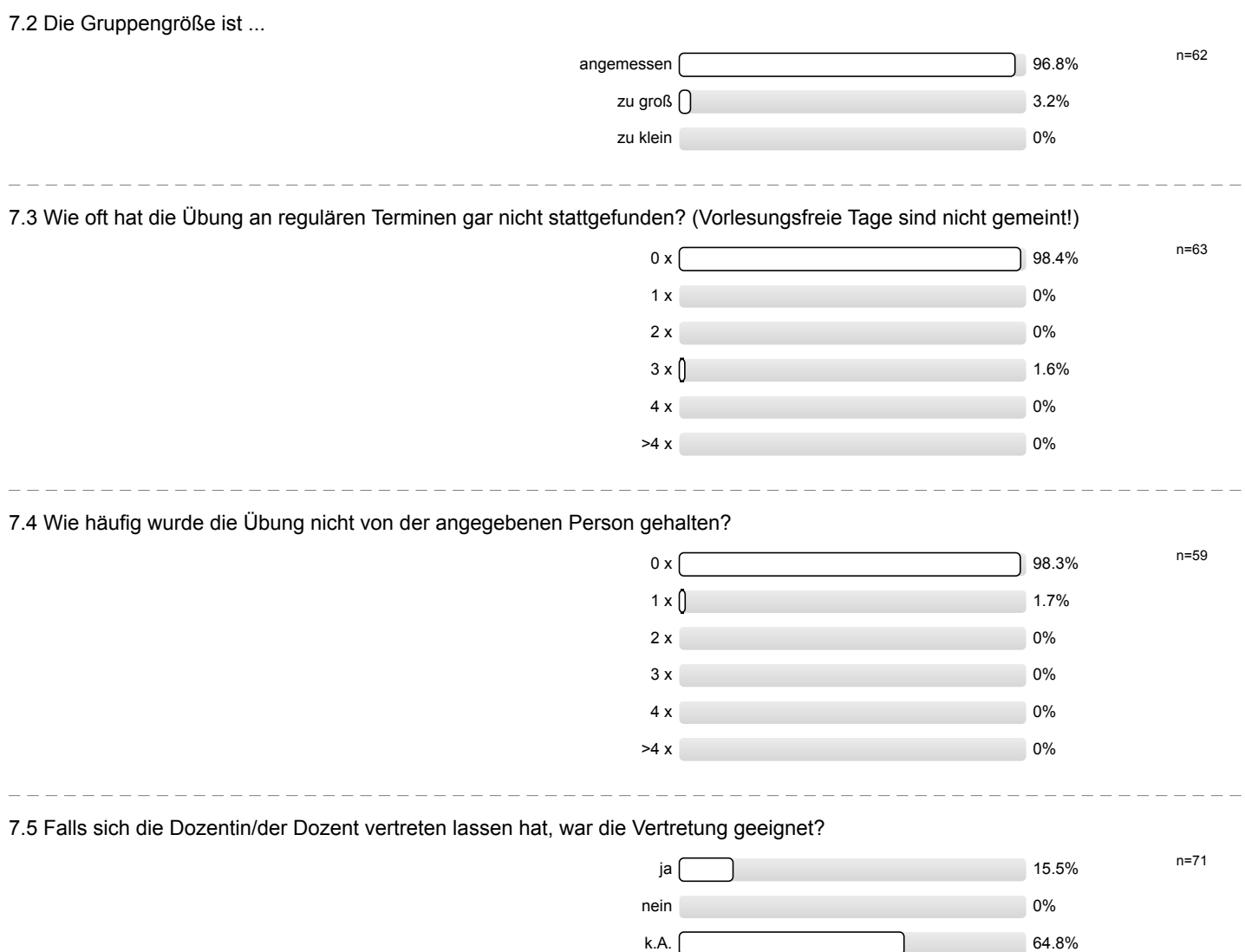

# Profillinie

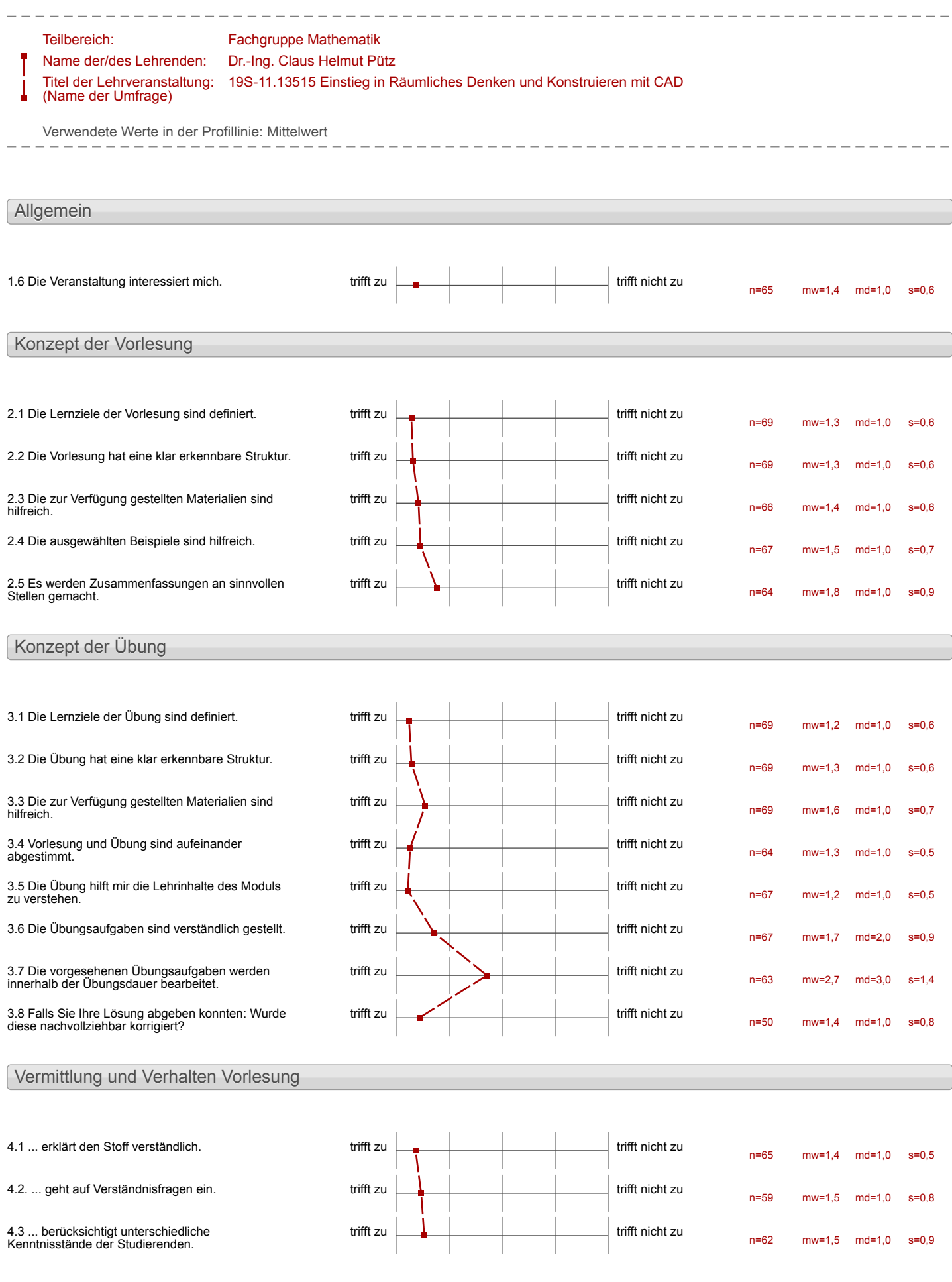

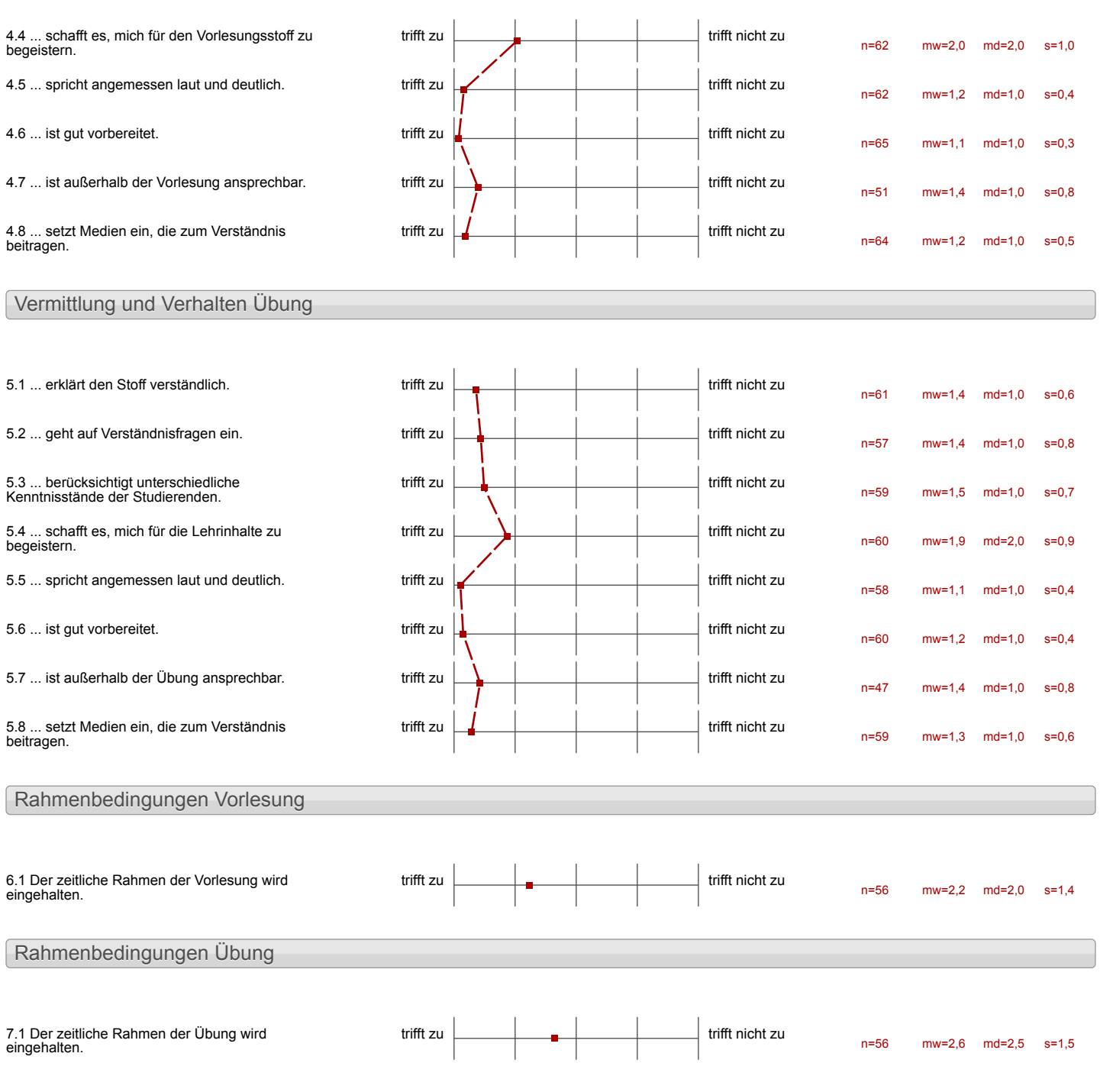

## Auswertungsteil der offenen Fragen

Besondere Anregungen / Kritik / Wünsche:

8.1 Was hat Ihnen an der Veranstaltung besonders gut gefallen?

Der Ehrgerz der entwickelt wirde.<br>die Projekte Feityzustellen

L.

-viele Computer<br>- relativ <sub>"</sub>flexible" Zeiten<br>- nette Betreuer

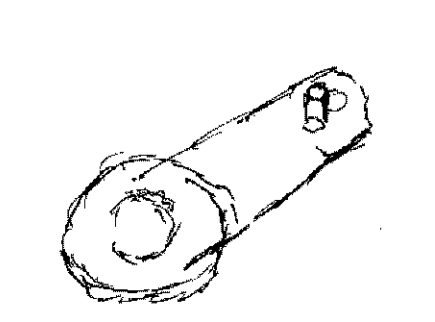

Dass man in seinem eigenen Tempo orborten hounts und andere nicht omtgehalter hat Lzw. von anderen anfordaller worde

 $\mathbf{r}$ 

Die sehr gute vorbereitung von den Videos und den Materialien. Die Frenndlichkeit und die U.18, bareitschaft der Dozenten

Das Organisieren Von Allema. 插 **But of the Contract of the Contract of the Contract of the Contract of the Contract of the Contract of The Contract of The Contract of The Contract of The Contract of The Contract of The Contract of The Contract of The Co DR 252** 

Die Llare Struktunerung der

ï

super nettes, Betrouesteam,<br>& kompetentes

-jeder harmes dentides tieles vestels - sub interessant - nette Beterrer -meist schnelle Hilbe

e Grupperarbeit hat sehr gut funktioniert, mon hat viele helle Leute henner geleent und sich schneul mit dem Programm angefreundet.

L,

l.

 $\hat{\mathbf{H}}$ 

J.

guks konzept zum Kennenkruen

 $\mathcal{L}_{\mathrm{eff}}$ 

 $\overline{a}$ 

 $\hat{A}$ 

out the United States of the United States of the United States of the United States of the United States of the United States of the United States of the United States of the United States of the United States of the Unit

- Grapperarbeit

Die Übungen wurden sehr verständlich

 $\mathbf{I}$ 

Alle

 $\overline{\phantom{a}}$ 

 $\mathbf{I}$ 

 $\mathbf{I}$ 

 $\mathbf{I}$ 

\* hilfæde Beheuwer<br>\* goles Amtionerf<br>\* sinkesch, keshisse werden le-<br>sticksrchki<sub>st</sub>

I

Das Shipt Die Videos<br>Die detailiste Erhlängen

sehr gutes Skript<br>Videos sehr hutreach

Die Hilfsbereitschaft aller

Kombination von Einzel-und<br>Gruppenar beit

Betrenang war super?<br>- Videos waren sehr hilfreich!

eligenes contemps durch<br>videos

-SEHR GUTE ERKLÄRUNG - GUTE UND KOMPETENTE HILFE

 $\mathbf{I}$ - Incarregado Organisation

-hilfreiche und Vireundliche<br>Betreuung<br>- lochere Stimmung

die nette und hiffsbereiten

Des Eingehan auf Problems durch<br>Betreuer/Hillis,<br>Das Prüfen durch ein Programm.<br>Das Arbeiten Schritt für Schritt.

 $\mathbf{I}$ 

- · Ware Strubbar
- · sehr viele Tudos
- suicle Uilfertelleugen

-Möglichkeit in eigener<br>Geschwindigkeit zu arteiten<br>- Partner-/Gruppenarbeit

١

- Möglichkeiten sein eigenes Arbeitstempo,<br>wie auch seine Arbeitszeiten selber zu

L<sub>></sub> Hohe Flexibilität

 $\mathbf{I}$ 

Die Strakturkten Aufhau unterlagen und Vielden

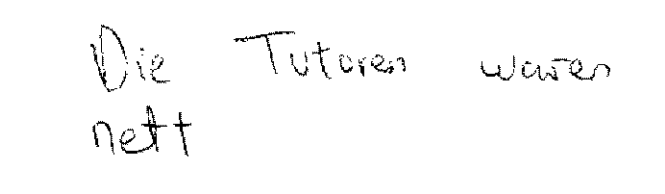

# Konzept der Wiederhelung

- Klick for Wick-Erlifarness in Videos -sole Liteslineite, Freundliteund hompstick Betreening, and Lis 200 - Jes Hills - und testatlactic System -Hille be technischen Problemen -anoralmer, autorianne and Southern Adapsplatz Muhnage zur Aussicht -viele Bilderin Shopt

Ich fand die Hischung der zwei Konzepk (victeos schauen / selber anwenden) sehr gut und lehrreja.

- · Gut struktunerk Videos und unterlagen
- . Interessant Innatt, gut vorbere-

Alles,  $aw(Set \longrightarrow$ 

- Schralle Exfolgres Cebuiere
- sourt toller leurs, der mich In asbeiten.
- Here with any olen nächsten hus Wächstes Semerker
- Check 44 und Bebrewer sch Selo hilfreech!
- Hilfe durch Betieuer - Skalierbarheit des Aibeitstempos
- Trial & Error Vorgehen mithilfe von Chech 44

Wie konnten sehr frei arbeiten, wundwurden dennoch angemessen angeleitet Die Johalte wurden in den Videos inner sehr anschaulich

und verstandlich erhlärt.

- Alle Aibetsschitte sich in Petal<br>in der Videos afgefährt<br>- gut steaktunieter Aufbau<br>- viel Hilfe - nette Petroner  $-$  Kaskeyles (fast)

 $\mathbf{I}$ 

# -gate Vikos

 $\ddot{\phantom{a}}$ 

l,

 $\overline{\mathbf{I}}$ 

 $\mathbf{I}$ 

. Die intensive Beschäftigung mit einem CAD-Programm

# Gruppenbildung

I

 $\ddot{\phantom{a}}$ 

 $\ddot{\phantom{a}}$ 

 $\mathbf{r}$ 

 $\mathbf{I}$ 

 $\mathbf{a}^{\dagger}=\mathbf{a}$  $\blacksquare$  $\blacksquare$ 

### 8.2 Was hat Ihnen an der Veranstaltung nicht gefallen?

 $\overline{a}$ 

04.10.2019 Seite 34

Die pure Verzweifung, wann<br>Iman einen Fehler gesucht hat.

Monschmal haben die Dozenta mehr Druck and was anywable und beganger sich mit der Antwort and Reservative Fragen: (Sich dir die Villess) ohne mehr zu erklaren. He was sie vergessen haben dass wir so wenig zeit habe  $v$ und es dass es sich nicht Mohnt thedie Arbert wieder in

−⊣क्स्स्ट्र्स्डा

-Villes wouen für expatience Pescan reu hleinteilig konzipiert (man muss) Stestenhembiration Strg+C Kepertu A) - declared dancer alie Victors entipartent zu teng - check life ist schlecht, durch due tehler von Check Wilbram inventor habelity encesite 25-30% länger gebruicht Stich genrosht un bé chantil nach zuschwen, wie groß der Ehler ist, Betawer Ten withen

Der Zeitverlust durch das Pruf-Programm da Ver brim konstruieren micht den perfektor Weg gibt, was hier oxeforetert int. judem vollée implementant werden, dans Volumensschaankungen albestimmter Geriniskeit micht in Defracht gezogen werden

Nur zur schaffen mit einem deutlichen maß an Übercturalen

# $L$ beck  $44$ Das Peir Volkner

 $\mathbf i$ 

سنداري

De ich der Grunduurs invertiers einer woche erredigy hose stand joh sehr unter Zeitchuch und habe jeden Tag hnepp 12 stunden hier verbrecht

19S-11.13515 Einstieg in Räumliches Denken und Konstruieren mit CAD (SS 19)

11h am Tag für Grundkurs S selver stressig Freitag zu wenig Zeit  $(nur$  bis  $A6h$ 

- Checklik & Prufungen in Inventor sind hompromission und bei der Korrelstur wird annotig zeit benütigt. um etwa Bezeichnungen zu veröndern  $\ddot{\phantom{a}}$ 

Das Überprüfungsprogramm hatte<br>haufig Softwareprobleme.

 $\bar{z}$ 

Die Videos homber ein Einenemy auf die Ahtralle Inventorversion, eine höhme Auglosing (2.3 1920×1080p) . mol ein 16:3 Format gat reatr agen!

 $N$ nhts

 $\qquad \qquad \blacksquare$ 

I

\* Schwiengleitsgraal auhoch

Sehr stieffer Zeitplan

 $\mathbf{I}$ 

 $\mathbf{I}$ 

### hoher Zeitaufwand

Ī

l.

L.

Unklarheit, mas fûr<br>Welches Lerstungsniveau

 $\mathbf{I}$ 

 $\overline{a}$ 

Steht aut Vebsite

· Frustration<br>· Fehler im Programm

ī j

Felder in Unteligen & - Einfrage von Rechtscheprafil nicht magson hiera impensivi glaz, Terler der eigeron Vanstruktion (ohren 24 longuierigen komplikehraan mil lan Totova

- ZU WENIG ZEIT UM<br>SELBER MIT DEM PROJEKT ZU EXPERIMENTIEREN UND EIGENE PROJEKTE ZU ERSTELLEN

Ĩ

. .

Ĭ I l Dhoher passench mit taken Pensam (dem de bé Unisbelgar)<br>ist class francter en 1875<br>Unisminums Votoch ober Vorstallur<br>en jeder Tei hichnes, and<br>tvan es with annyord<br>benitigt wird)  $\mathbf{I}$ 

téluveise die Warbzatten bis man.<br>Hilfe behemmt  $\mathbf{r}$ 

 $\frac{1}{3}$ 

- Die Fehlerunfälligkeit des<br>Profprogramms bei kleinsten<br>Fehlern die erkannt wurde

· Poidande a hein Augustieren oder reibst tancines Eratoliten von Inhalter Sylich ī rehr very Commission Monrept - jeder abeitet and frostil allein an Jeinen Computer

Ī

Fur die Überprüfung sind legischer Ubise<br>genau Datei-Bade von Nöten.

Loft ham es hierbei zu tomplikertionen mit Check 44

-> Um die Checks durchzuführen fällt mir jedoch kein besserer Zösungsweg ein.

Das Problem wit dem Beziehung<br>Imit Checkley

 $\begin{matrix} \phantom{-} \end{matrix}$ 

I

the keine kanstnuktive Hilfestellung<br>bei übung (bei Fühlersuche)<br>Entdruch

 $\mathbf{q} = \mathbf{q}$ 

 $\mathsf{I}$ 

- Programmistorie - Laution Einfrier Eder Programme for Buije Selander - in der Strutzturge feller Butchburge für unbenannt Ehmenk Dart stell aux Bouneaux Element est  $um^{\theta}$ Hilfredge ware in Boycame Eleneal  $\leq y^{+}$  in  $E$ lement ab sum.

Eventuelle Abstûme und falsche Fehlermeldungen (sehr selten)

> fechnische probleme

Lânge der Aufgaben, sedass es nicht jedem möglich ist das Erunatursniveau zu encicheu

 $\mathbf{I}$ 

- melv Praxic beispiele wie kwenter in des Realitat engeret coid.
- Blane Hütchen, damit Teilwhw (T) aus audocu fongym, die coll. Délévier

ľ

- Hitchen evil. nach Province 8.B. gelles Hübcher: 64 Cam water arbeite sotes " : leh homme wicht
- " Melv Betremer nothy, large whole seiten. - nich feit not für den hurs
- Arbeitsmaterial und Struhturierungen etwas unubersichtlich

Eest Es haben Leider zum & Teil Dafornationen in den Strukturierungen<br>gefehlt<br>strukten, of gein den Videos hingegen erwahnt awarden.

- Clair 44 hat zu wille<br>Plobleme<br>- PCs zu alt-viele Atüre 1

 $\mathbf{I}$ 

 $\mathbf{I}$ 

- Neb Unklacheiten bei Kirsvoranzerbangen

Wiederholung dreimalige<br>Wiederholung der selben<br>Sufgabe ist für mich nicht sufgaben mil ahnlichem Schweenigkeitsgrat, auf die Partneraufgaten]

Das die Betreuer manchmal generut to waren und mir seibst beim 3. erneuten Beginnen einer Datei nicht wirklich neifen wollten und mich nur schnell abspeisen wollten, anstatt mir wit klich zu neifen, sich ninzusetzen und mit dem Probiem zu beschäftigen.

- man verstent kinge nicht was man eig tut (warum Abhie, -es wind primar aut die Guten/schneiten Studterender, eting egangen = sinnvoll im padagogischen Blick<sup>2</sup> -Videos hronswin, my vill hertbetter schill per schout im  $3$ hrint Gioriotale unopeich manche whelen ECTS machen + heben dechard driven sur Kys sander sund mur himsterlich Skript in Feurve. -unnotiq<sub>u</sub>dass